# xmlsh

A command line shell for XML Based on the philosophy and design of the Unix Shells

www.xmlsh.org

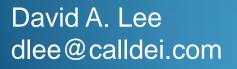

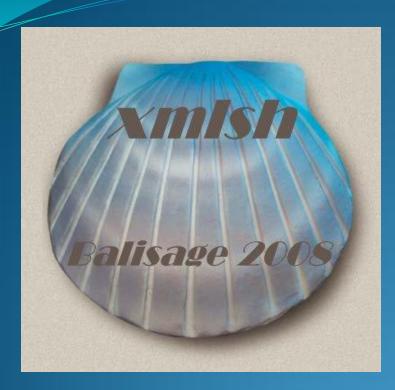

#### Overview

- Motivation
- Project
- Philosophy
- Syntax and Features
- Architecture
- Demonstration & Examples
- Roadmap
- Contribute
- Feedback / Q&A

## Motivation

- Unix and Unix Shells were a radical "Paradigm Shift"
  - Vastly simplified access to data and processing
  - Set of small simple core tools
  - Create complexity with hierarchy instead of linearly.
- Almost 40 years later and the core design fundamentals are being eroded
  - Predominant data type is no longer byte/line streams
  - Tools and shells have not evolved with the data (XML).
  - Working with XML is way too complicated !

## Project

- Open Source Project
  - Open Source / Closed Development
  - BSD License "Free Software"
  - No commercial restrictions
  - Hosted on Sourceforge:
  - Main project site:

xmlsh.sourceforge.net www.xmlsh.org

- Currently "Pre Alpha"
  - Ready for experimentation *not for production*
  - Syntax subject to change
  - Internal API's subject to change

## Project

- Pure Java
  - Tested on Windows, Mac and Linux
  - Should run on any OS that runs Java 1.6
- Dependencies
  - Saxon 9
  - Log4J
  - Optional external OS commands

     (rm , chmod , date ... haven't re-invented the wheel)

## Unix Shells - Philosophy

- What's *Great* about the Unix Shells
  - Thrived almost 40 years and many incarnations
  - Ideal balance between CLI and Programming language

"Although most users think of the shell as an interactive command interpreter, it is really a programming language in which each statement runs a command. Because it must satisfy both the interactive and programming aspects of command execution, it is a strange language, shaped as much by history as by design."

- Brian Kernighan & Rob Pike , The UNIX Programming Environment", Prentice-Hall (1984).

## Unix Shells – Philosophy

- What's Great about the Unix Shells
  - All IO is byte streams (or text line streams)
    - Core toolkit designed around a simple universal type byte or line streams
      - wc cat ls sed grep cut paste head read tail awk more ...
    - All files and devices are byte/line streams.
    - programs consume and produce byte/line streams.
  - Core "toolkit" of simple components
  - Enables creation of complexity through hierarchal combination of simpler components.

#### Anatomy of a Unix Shell command

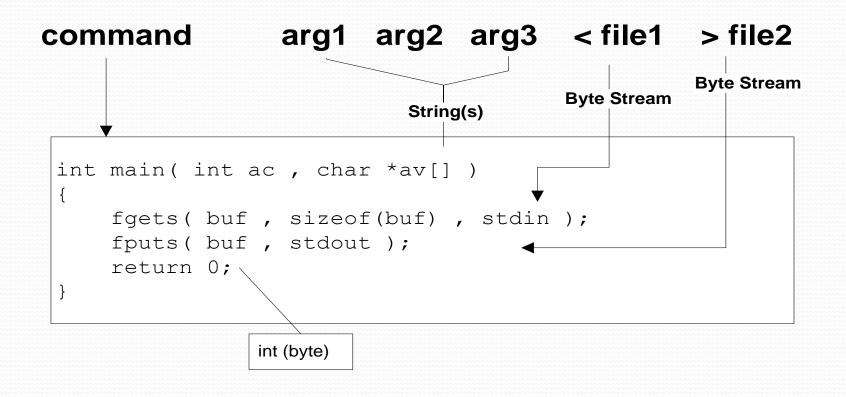

# Unix Shells – Philosophy

- What's *Wrong* with Unix Shells ?
  - Today's data is no longer primarily text (byte/line streams) Data is increasingly XML
  - Many core commands are not meaningful or dont work well with XML
    - wc cut grep paste tail head sed awk more cat ...
- Why not just new commands ?
  - The shell itself is aging ... made with the assumption that all data is strings or lines.
    - Flow control (for / case / read )
    - Variables / Environment / IO streams
    - Pipelines / Command input/output
  - Desire for a cross platform, portable shell

# xmlsh – Philosophy

- Based on the design principles of the Unix Shells
- Largely backwards compatible syntax to /bin/sh
  - Use cases equivalent to /bin/sh
- Where the Unix Shells use strings and byte streams, xmlsh targets XML documents and infoset streams.
- Scripting with XML data should be as easy and natural as scripting with text files.
- Someday, all data should be XML ...
  - But until then, intermixing Text and XML is necessary

#### Anatomy of a xmlsh command

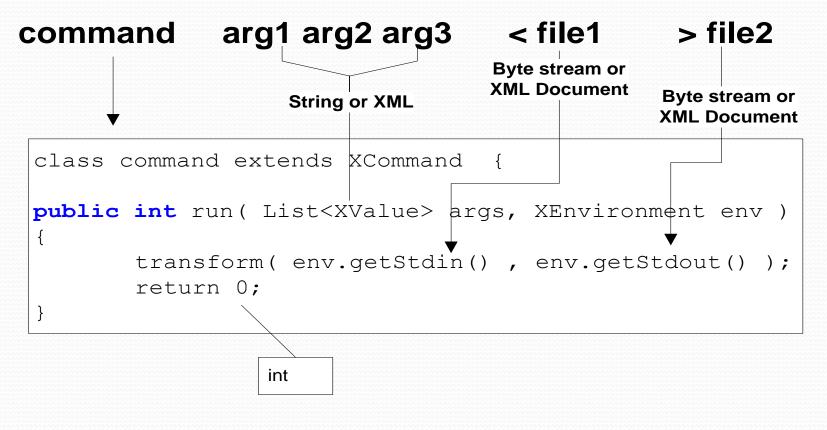

- Core syntax equivalent to /bin/sh
  - if ... then ... else ... fi
  - while/until ... do ...
  - case ... in
  - functions
  - variable assignment
  - Pipes
  - subshells and background processes/threads
  - IO redirection
  - script and external process execution

New syntax specific to xmlsh
 XML expressions and variables
 <[ xquery expr ]>
 \$<( xml producing command )</li>

Example:

foo=<[ "hi" , 123 , <elem attr="attr">body</elem>]> bar=\$<(xls)

for \$i in <[1,2,3,<node/>,"hi"]> ; do echo \$i ; done

#### • built-in commands similar to /bin/sh

| :          | exit                 |
|------------|----------------------|
| set        | shift                |
| source (.) | test ([ condition ]) |
| true       | false                |
| read       | xread                |
| xwhich     | xenv                 |
| echo       | cd                   |
| jobs       | wait                 |

internal commands (supplied with xmlsh)

| xcat              | хстр     |
|-------------------|----------|
| xls               | xpwd     |
| xpath             | xslt     |
| xquery            | xsplit   |
| xed               | xversion |
| Many more to come |          |

## xmlsh Features

- User commands
  - Can integrate directly to xmlsh and run within the same JVM and participate in internal architecture.
- External Commands
  - Can execute any external command supported by the OS
  - Can pipe into and out of external commands, same as internal commands.

- Source is 100% pure Java using JDK 1.6
- Parser implemented with javacc
- Logging via log4j
- XSLT and XQuery from Saxon
  - XQuery heavily used internally

- Variables
  - Dynamically typed variables (text, xml)
  - Take on the type of their assignment expression
    - x="foo" # string
    - x=<["foo"]> # xml
  - XML type is really a saxon "XdmValue"
    - atomic type
    - item type
    - sequence
    - Anything that XQuery can produce

- Pipes
  - Pipeline commands run as separate threads
  - Pipe is a *Currently* a text pipe (XML is text serialized)
    - **Future** XML native pipes binary or event serialized Suggestions Welcome !
  - Internal/builtin commands in separate threads
  - External commands in separate processes

- Built-in, Internal, and User commands run in the JVM
  - Access to native representations for shell environment
  - Access to same runtime (saxon, log4j etc)
  - XML data held as Saxon trees not text
  - Participates in multithreading
    - Background threads ( cmd & )
    - Piping ( cmd | cmd | cmd )
  - Arguments and variables passed in internal form (not converted to text)

- External commands
  - May run any OS command ( cp mv ls chmod gcc ... )
    - xmlsh is not a replacement for the OS layer or commands
    - External Commands run as a sub process
  - Piping to and from external command
     Freely intermix internal and external commands
    - xquery | sum
    - xls | cat | xcat

## **Problems and Limitations**

• Javacc vs yacc, LL(1) vs LALR(1)

- POSIX sh specs are LALR, challenging to translate to LL
- Some syntax difficult to implement easily/correctly
- Java runtime instead of Unix OS layer
  - Threading instead of processes
  - No real concept of File Descriptor (numbers like 0,1,2,3)
  - Console IO is limited
    - Cannot run console sub-processes which share stdin.
    - No good tty interrupts

#### Examples

• Basic sh-like syntax

```
dir=/output
for file in *.xml ; do
     xquery -f /path/pass1.xquery -i $file |
     xslt -f /path/pass2.xsl -i > $dir/$file
done
```

#### • Simple xml tools

xcat \*.xml | xpath '//book[@author="John Doe"'

#### Examples

- XML and text Variables
- XML construction syntax (XQuery based)

```
A= "text"
XVAR=<[
<foo attr= "bar">
    {$A}
</foo>
]>
echo $XVAR > file.xml
```

#### Examples

- Reusable parsed XML Documents
- XML Sequences in for loops

```
xread doc < file.xml
for i in <[for $x in 1 to 1000 return $x]> ; do
    xquery -i $doc '//part[@num=$i]' > out${i}.xml
    xpath -i $doc '//part[@num=$i]/@title' >> titles.txt
done
```

# Roadmap

- Currently Pre-Alpha Started Nov 2007
- To go to alpha ...
  - Resolve core syntax questions
    - *Example:* should \$\* be a string or sequence ?
    - *Example:* should echo produce XML or Text ?
  - Clarify Philosophy
    - What xmlsh Is and Is Not define scope
    - Clarify use cases
  - Zero defects in current codebase
    - Complete test cases
  - Solicit peer comments

www.xmlsh.org

#### Contribute

- Try it out !
- Report Bugs
- Discuss / Forums
  - Use cases
  - Design Discussions
  - Enhancements
  - What **do** you like ? Why ?
  - What **don't** you like ? Why ?

#### Feedback / Q&A / Demo